## **Akustik - Schallgeschwindigkeit (Arbeitsblatt zum Versuch)**

Messung der Schallgeschwindigkeit im Außenversuch (5 Messungen)

Gestartet… wird nach Anweisung eines Schülers.

Gestoppt… wird entweder beim Eintreffen eines optischen Signals (Sehen) oder beim Eintreffen eines akustischen Signals (Hören).

Wegstrecke s  $=$ 

Messung 1:

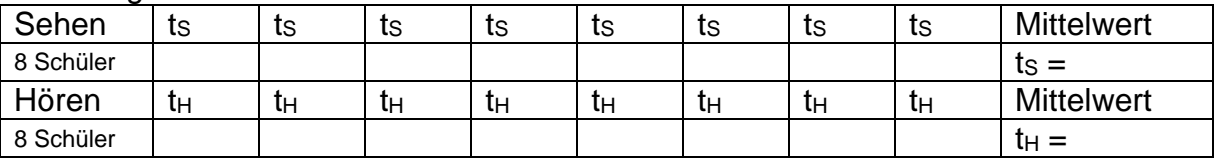

Laufzeit:  $t_1 = t_H - ts =$ 

Schallgeschwindigkeit:  $v_1 = s / t_1 =$ 

Messung 2:

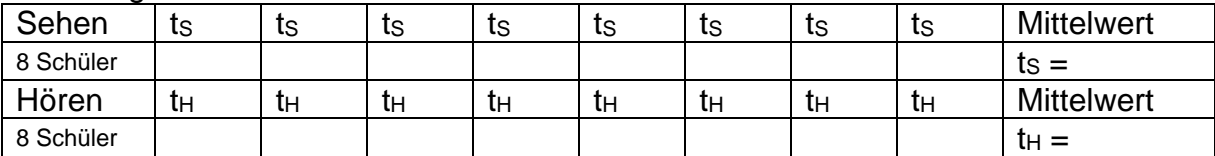

Laufzeit:  $t_2 = t_H - ts =$ 

Schallgeschwindigkeit:  $v_2 = s / t_2 =$ 

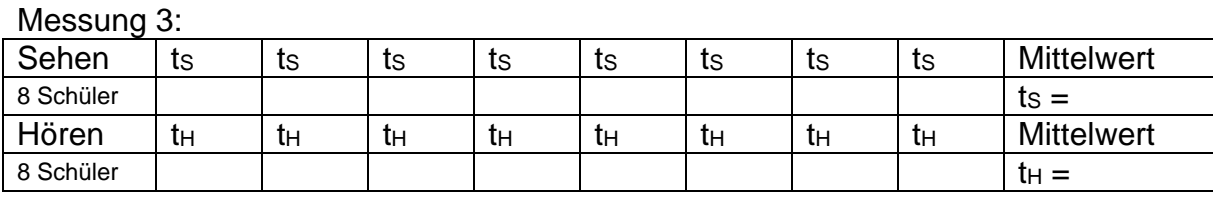

Laufzeit:  $t_3 = t_H - ts =$ 

Schallgeschwindigkeit:  $v_3 = s / t_3 =$ 

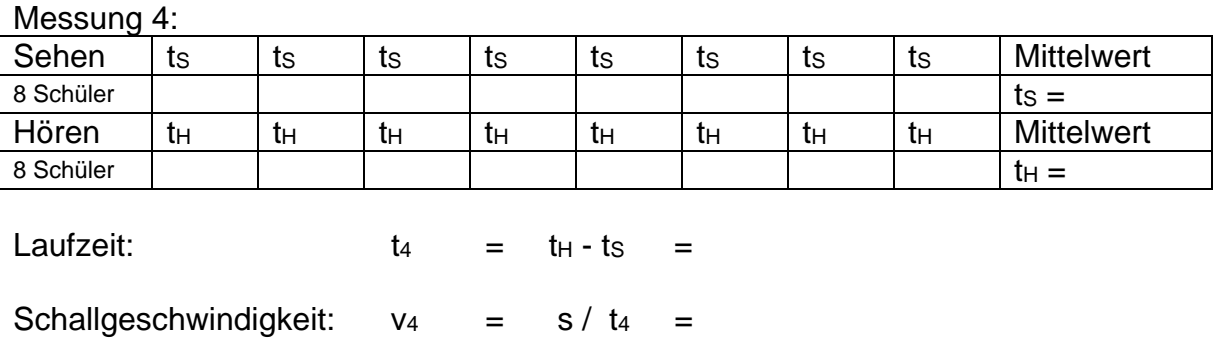

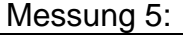

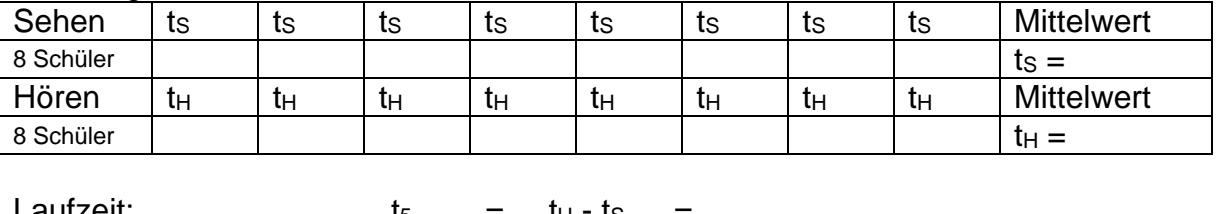

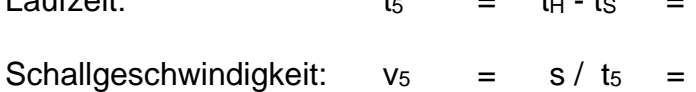

Schallgeschwindigkeit (Mittelwert aus den 5 Messungen):

 $V = (V_1 + V_2 + V_3 + V_4 + V_5)/5 =$ 

Zusatz-Aufgabe: Bei der Bootsfahrt auf dem Königssee spielt ein Trompeter ein Lied, das an der sogenannten Echowand reflektiert wird. Die Ausbreitungsgeschwindigkeit von Schall in dieser Luft beträgt 344 m/s. Hört der Trompeter auf zu spielen, so endet das Echo erst 1,5 s später. In welcher Entfernung passiert das Boot die Echowand?

Platz für Rechnungen: